## **USAO Criminal Duty Matters E-Filing Pilot Project Cheat Sheet Extension of Time**

## **Documents**

- Ex Parte Application for Extension of Time within which to Retain and Search Digital Devices, Application for Continued Use of a Pen Register and Trap and Trace Device, etc.
- Proposed Order

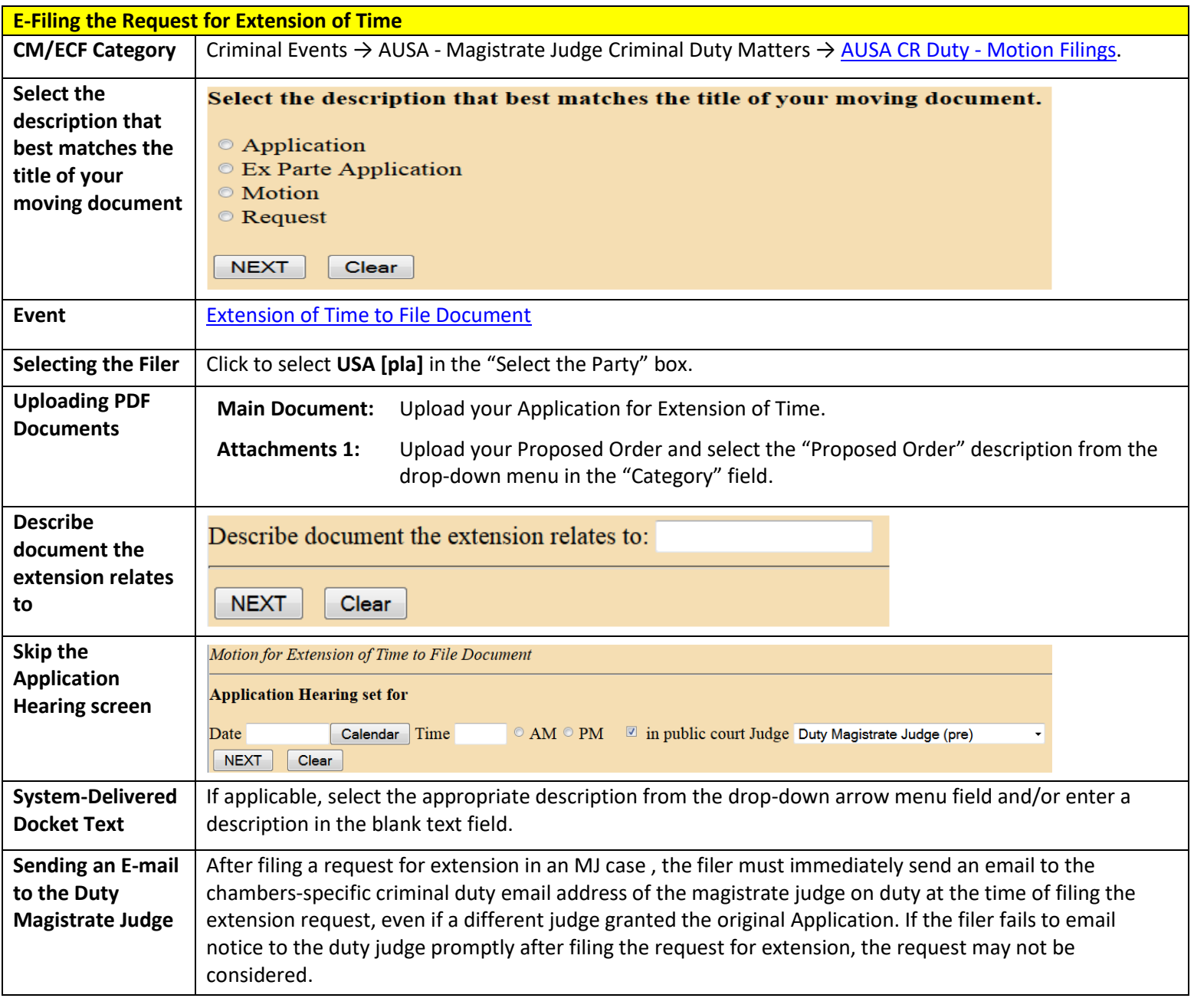